# Экзаменационное задание по ПМ.03

Руководитель – Левит Людмила Вульфовна Студент – Устинова Любовь Андреевна Группа – ИП 17-4

•Для начала работы с сайтом требуется войти в учетную запись.

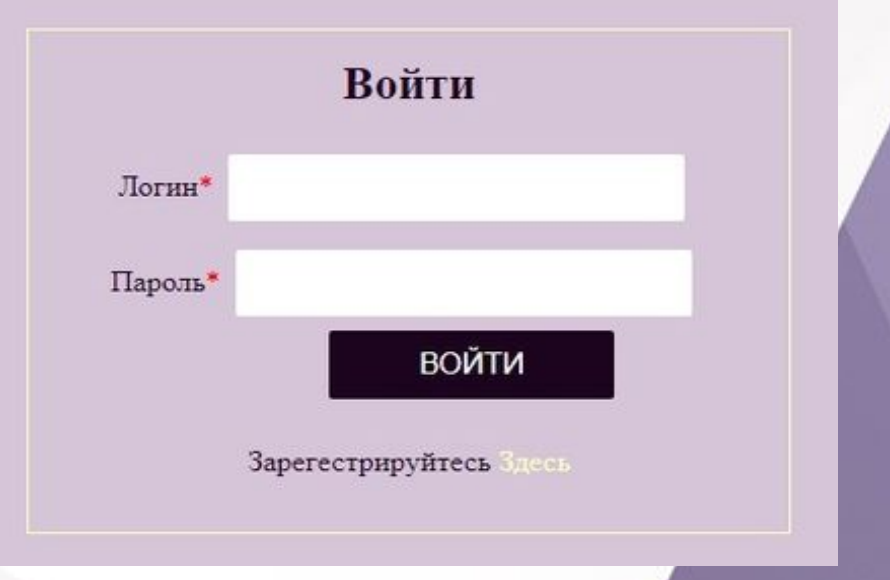

•На главной странице сайта просматривается общее количество болезней.

#### База Знаний Медицинских Состояний

Добавить запись Главная

Обзор

Профиль

Найти болезнь

Доступно 74 болезни

•На вкладке "Добавить запись" в справочник можно добавить новую болезнь.

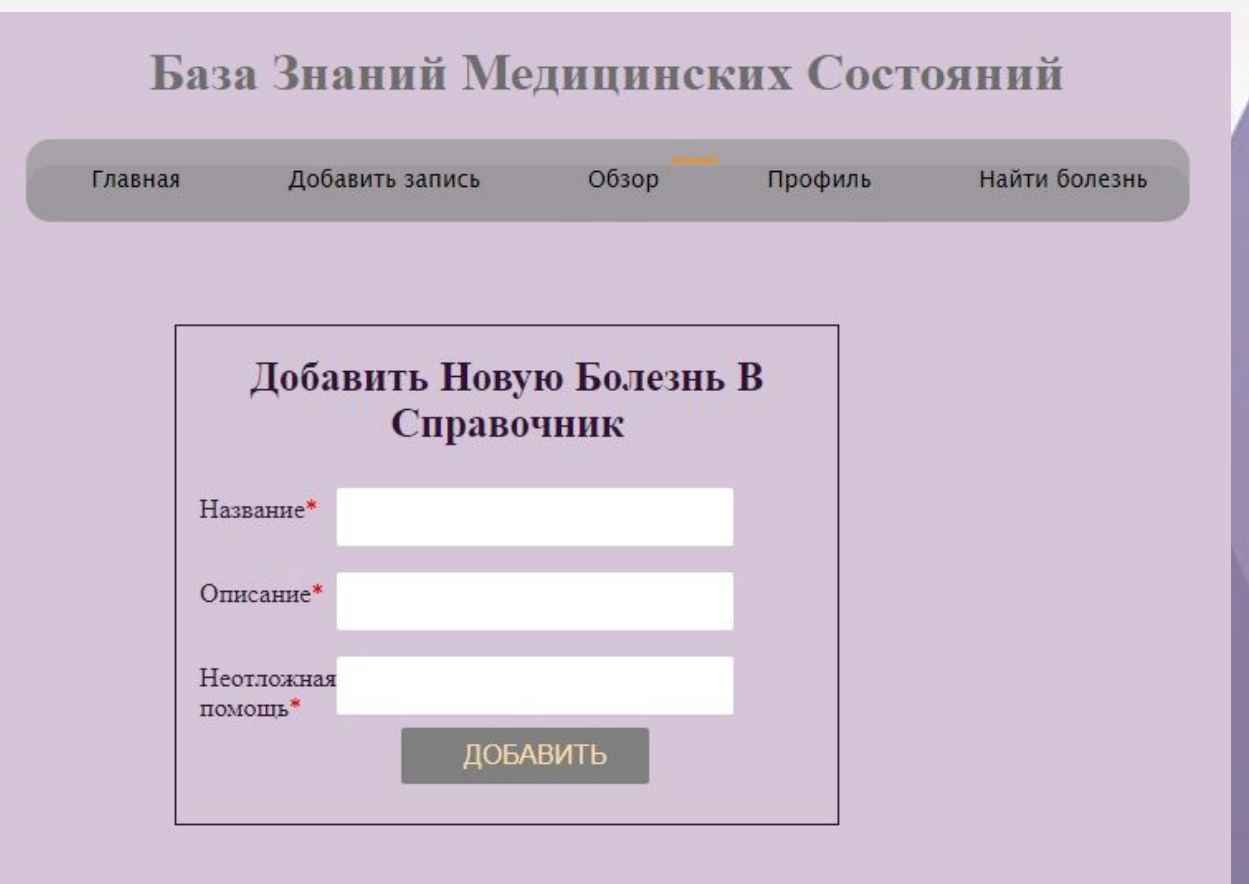

•Во вкладке "Профиль" можно просмотреть данные своей учетной записи и при необходимости отредактировать ее.

•При редактировании можно сменить имя, логин и почту.

#### База Знаний Медицинских Состояний

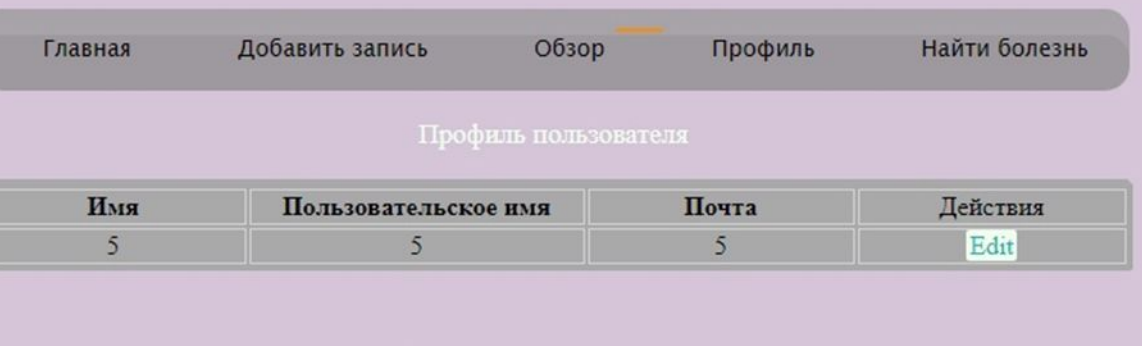

#### База Знаний Медицинских Состояний

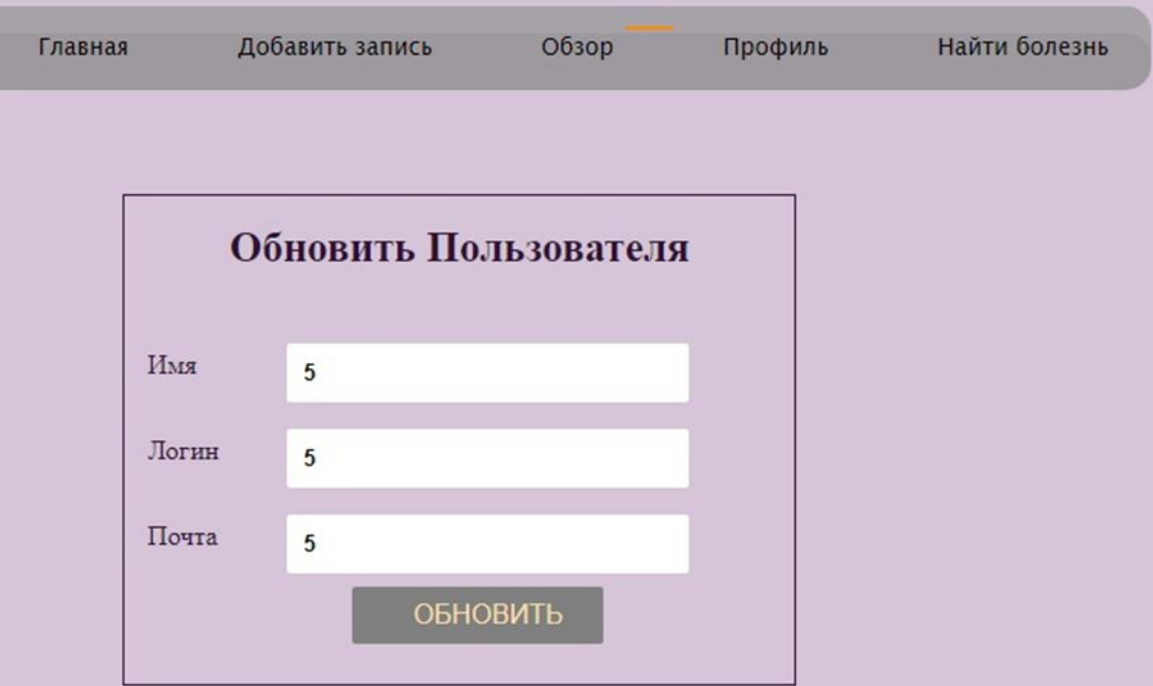

•Во вкладке "Обзор" можно просмотреть справочник болезней.

•А также при необходимости удалить или отредактировать запись болезни.

#### База Знаний Медицинских Состояний

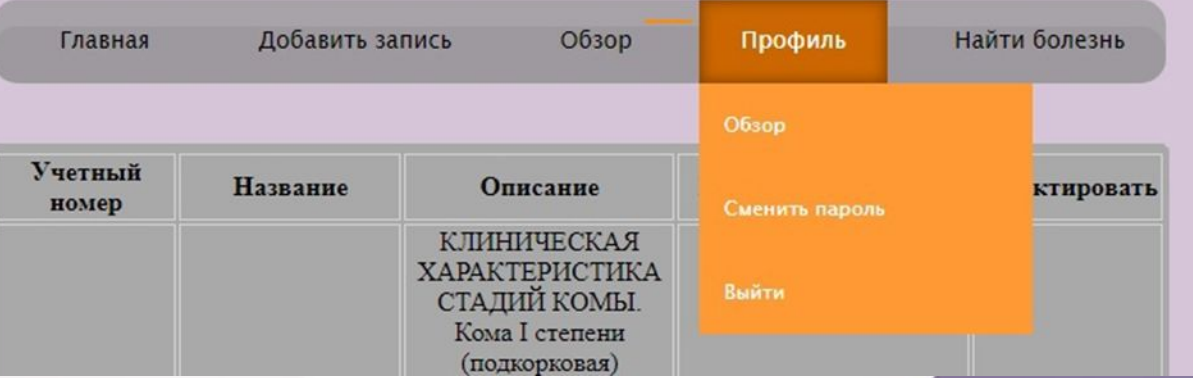

- •Во вкладке "Найти болезнь" можно найти болезни по введенному названию.
- •После нажатия на "Искать" отобразятся данные по найденной по наименованию болезни (в данном случае комы).

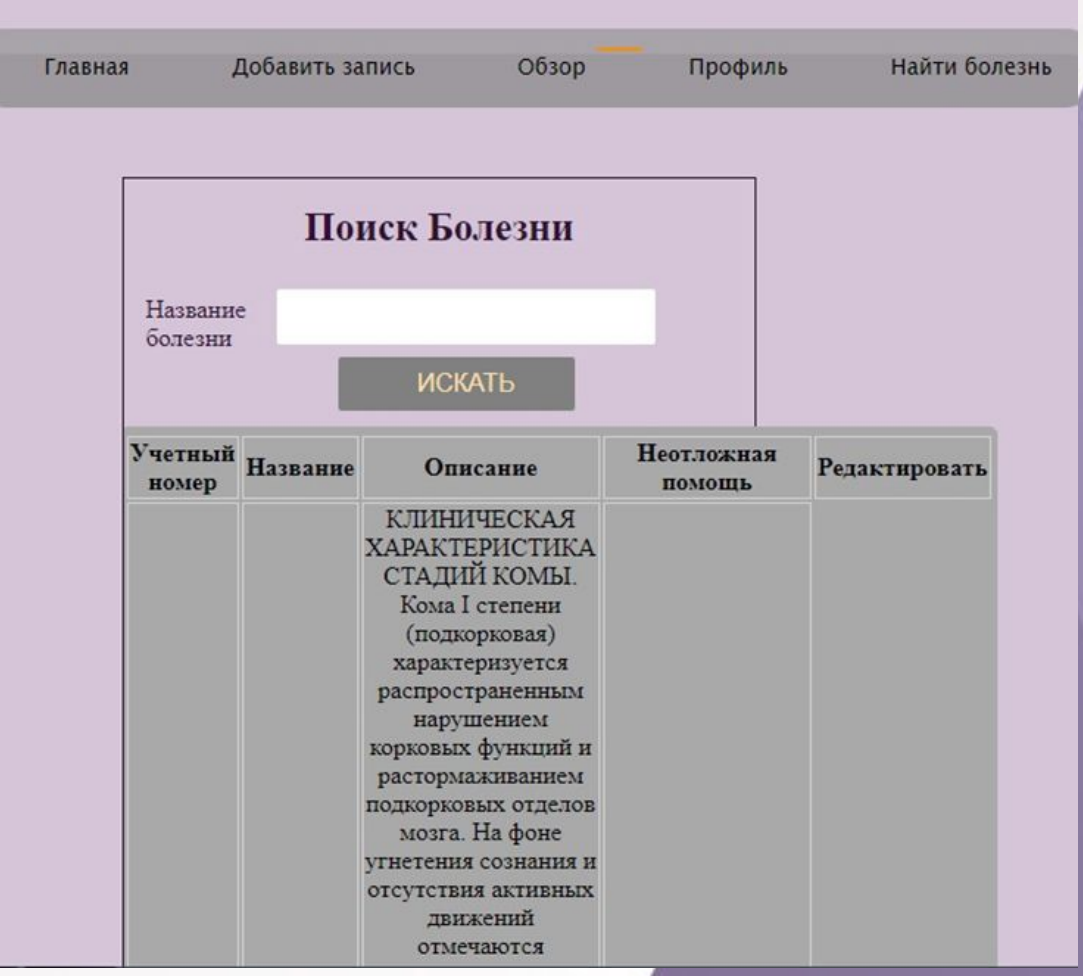

#### База данных "Телемедицина"

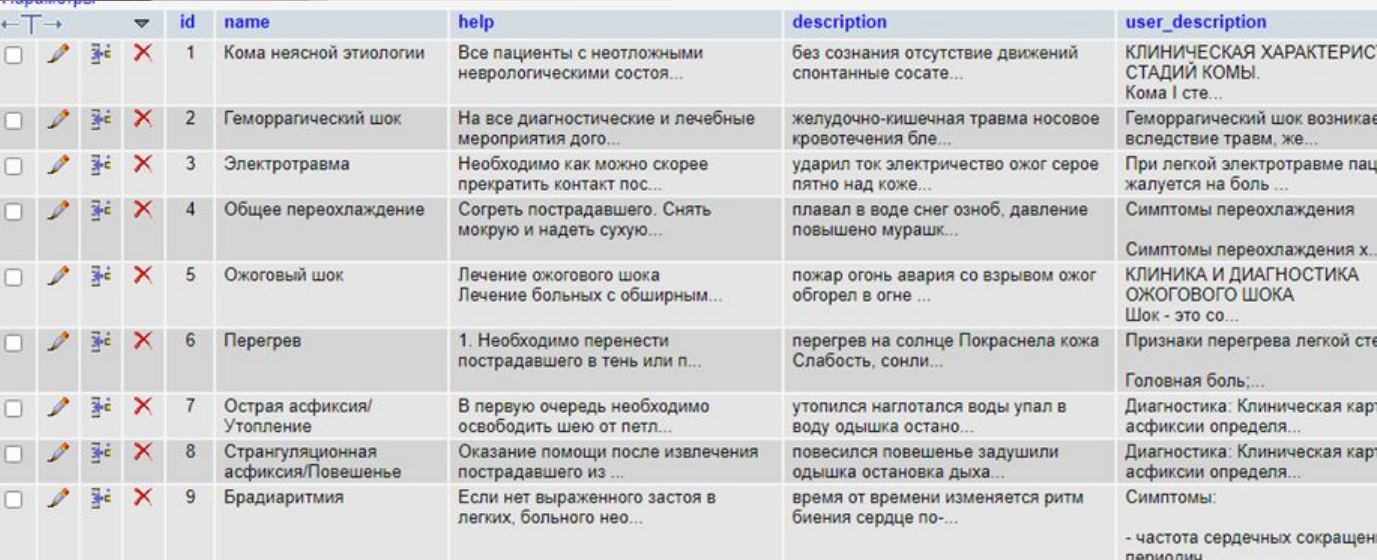

+ Параметры

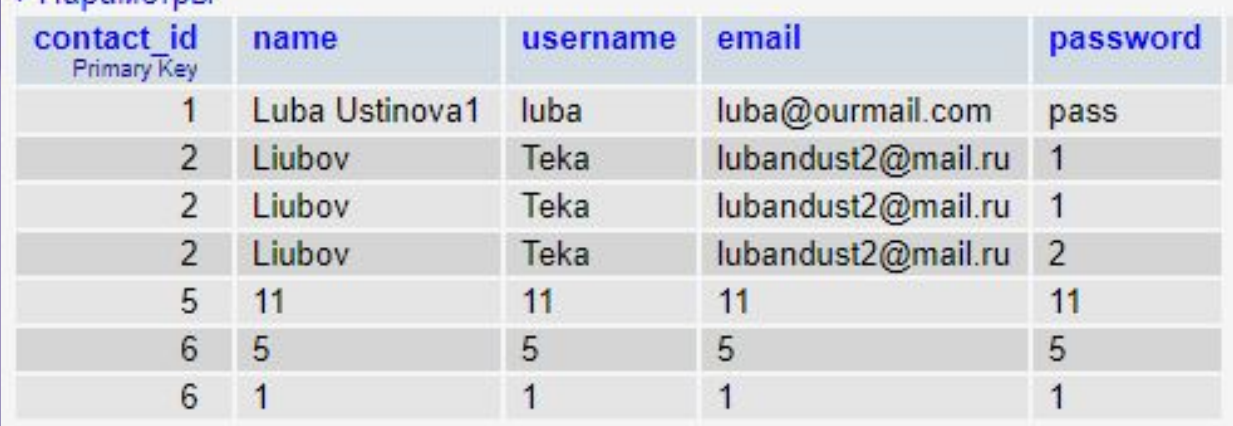

База данных состоит из следующих таблиц:

• Таблица "diagnostic" данными по болезням

• Таблица "userdetails" с данными по пользователям.

#### База данных "Телемедицина"

•Данные по болезням отображаются на странице "Обзор" подключенного сайта

двусторонних поражениях Все пациенты с полушарий, часто изнеотложными за массивных неврологическими кровоизлияний. состояниями, с выраженных признаками токсических и нарушенного сознания. метаболических подлежат расстройствах. госпитализации. Горметония Главной залачей на проявляется догоспитальном этапе периодическим является максимально тоническим быстрая и безопасная напряжением мышц транспортировка конечностей и пациентов на этап туловиша, возникает стационарного лечения при общирных - время доставки Кома неясной кровоизлияниях в Delete Edit больного не должно этиологии полушария или в превышать 40 минут. желудочковую При обнаружении систему. Резко пациента, находящегося выражены в критическом вегетативные состоянии, необходимо нарушения, иногда вывести его из-под приобретающие действия потенциально характер опасных внешних "вегетативной бури" факторов (пламени, газа, (гипертермия, электрического тока, гипергидроз, воды, уличного мигрирующая движения и др.), придать гиперемия кожи, горизонтальное резкие колебания положение и не артериального перемещать до давления). обследования. Определяются некоторое сужение

### Telegram-бот "Телемедицина"

•Нейронная сеть, после получения информации от пользователя, предоставляет пять наиболее вероятных по описанию пользователя болезней с информацией по неотложной помощи и описанием болезни

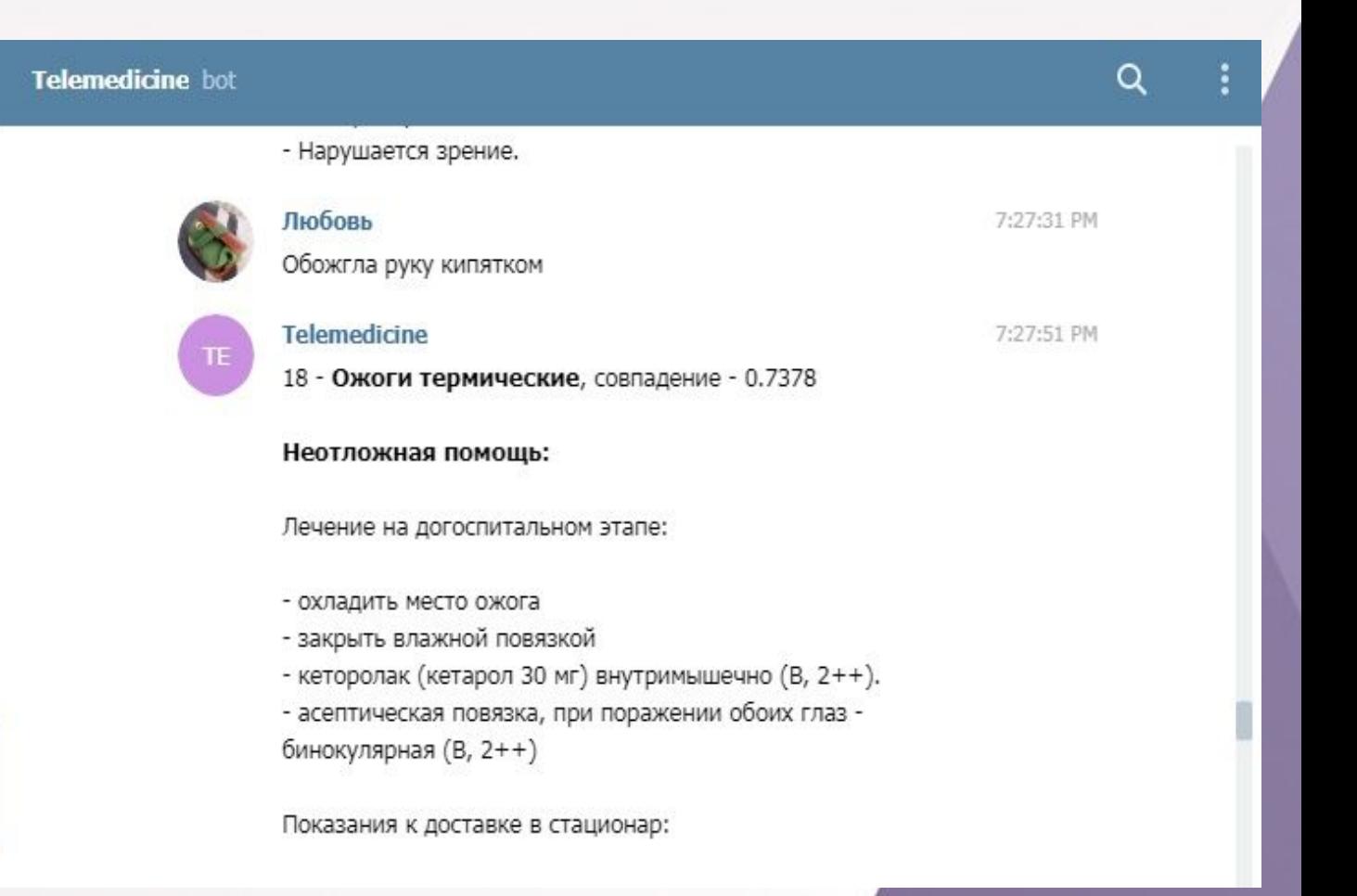

#### Программа-портфолио

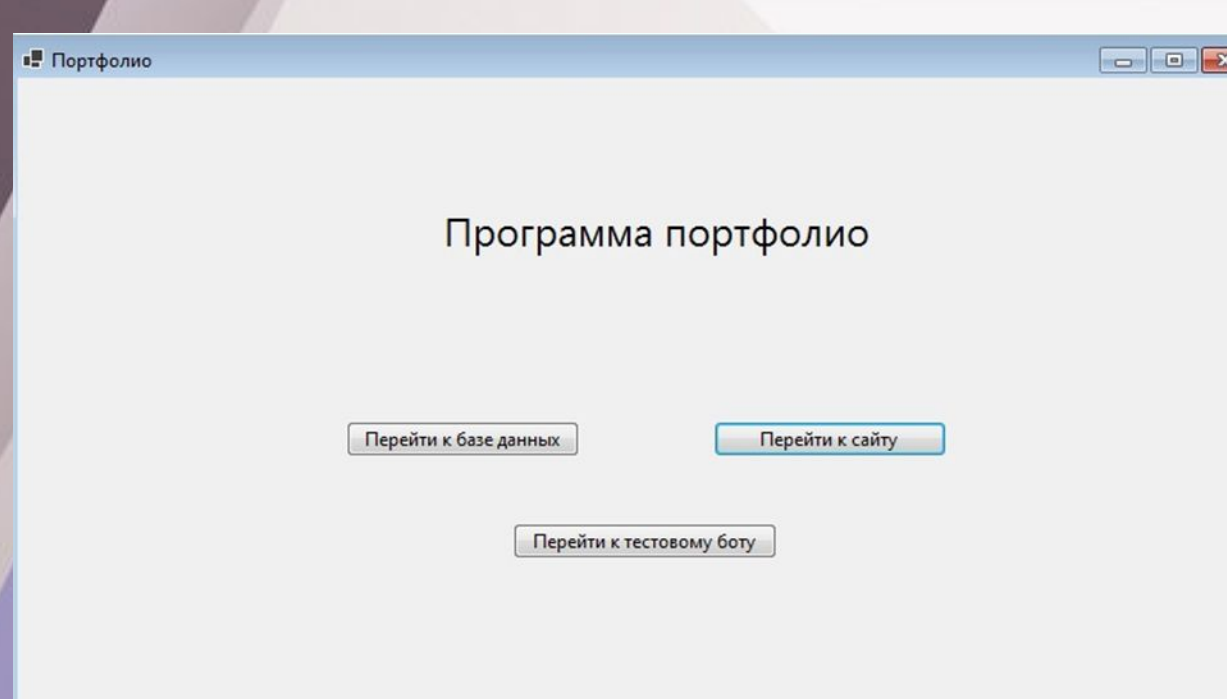

- При запуске программы-портфолио необходимо нажать на одну из трех кнопок.
- При выборе "Перейти к базе данных" будет осуществлен переход на страницу сайта "Обзор" с данными по болезням из БД.
- При выборе "Перейти к сайту" будет осуществлен переход на страницу входа в систему.
- При выборе "Перейти к тестовому боту" будет осуществлен переход к тестовому телеграмм боту.

# Спасибо за внимание!